## Quickmanual

Applikation: Application: Telegrams LMS 100 Version 2.0

## **Log into device**

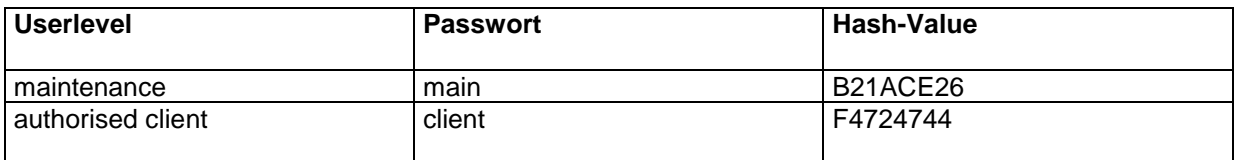

PC-> LMS

Telegram structure: sMN SetAccessMode User level Password

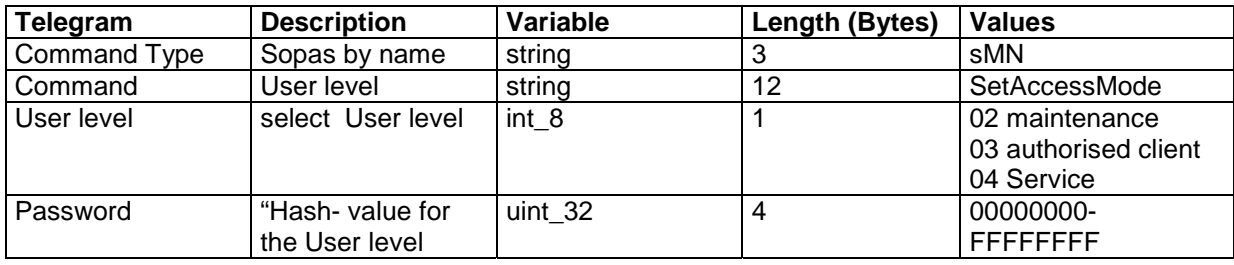

LMS -> PC

Telegram structure: sAN SetAccessMode change of user level

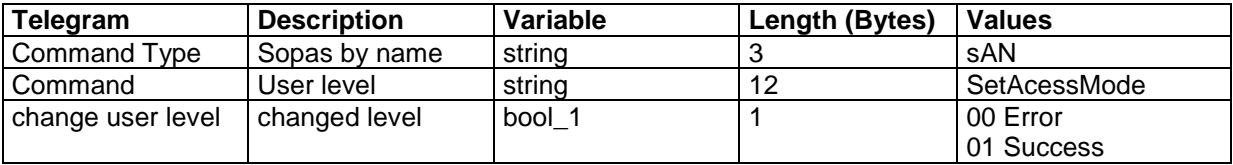

### **Example**

## **sMN SetAccessMode 03 F4724744**

Telegramm to LMS 100 (PC->LMS) : <STX>sMN{SPC}SetAccessMode{SPC}03{SPC}F4724744<ETX>

Hex String to LMS (PC-> LMS): 02 73 4D 4E 20 53 65 74 41 63 63 65 73 73 4D 6F 64 65 20 30 33 20 46 34 37 32 34 37 34 34 03

Answer of LMS 100 (**LMS -> PC**): <STX>sAN{SPC}SetAccessMode{SPC}1<ETX>

Hex String to Pc (**LMS -> PC**): 02 73 41 4E 20 53 65 74 41 63 63 65 73 73 4D 6F 64 65 20 31 03

## **Telegram structure: sMN mLMPsetscancfg Frequency and Resolution**

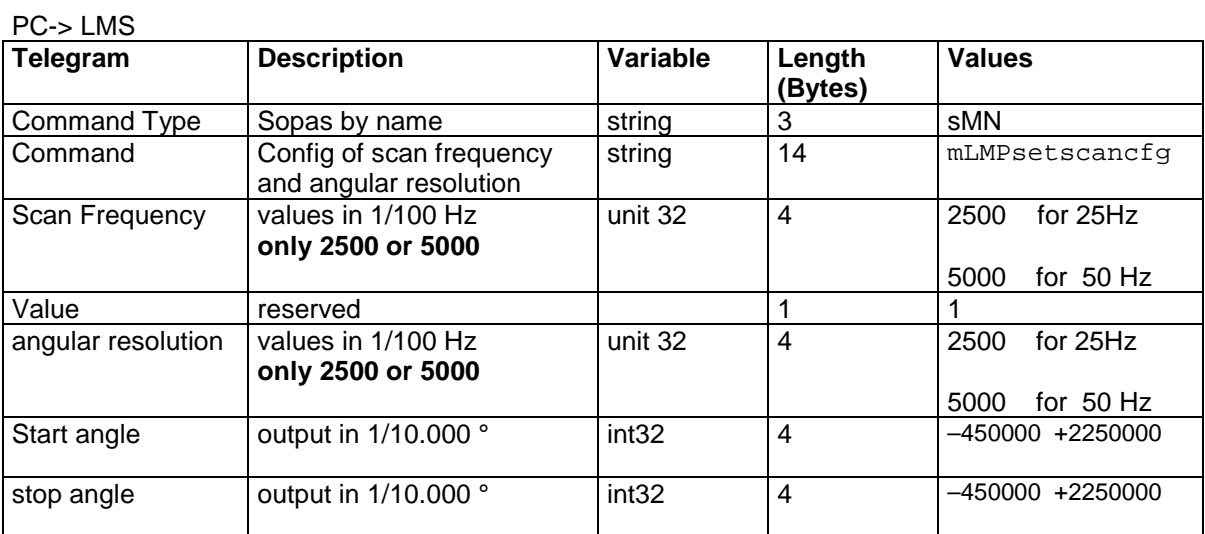

## **!! Start and Stop angle are fix – 45° to 225° changes will have no effect!!**

Telegram structure: sMN mLMPsetscancfg Frequency and Resolution

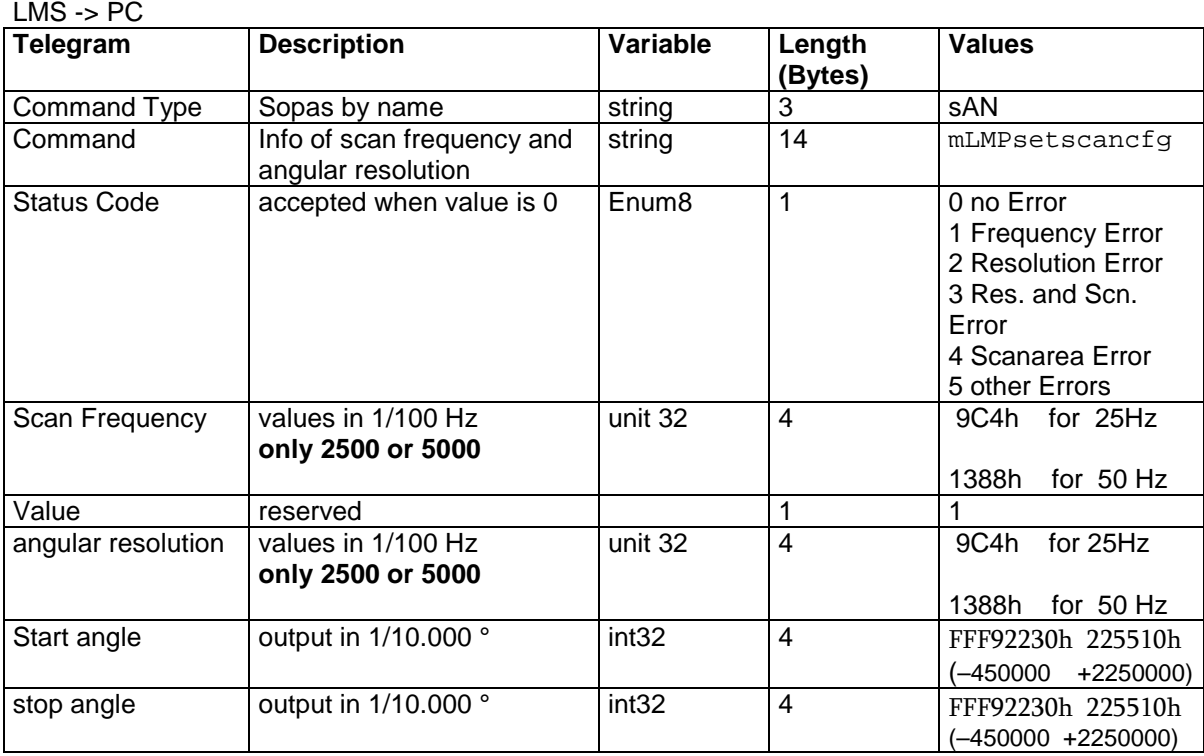

#### **Example**

#### **sMN mLMPsetscancfg +5000 +1 +5000 -450000 +2250000**

Telegramm to LMS 100 (**PC->LMS**) : <STX>sMN{SPC}mLMPsetscancfg{SPC}+5000{SPC}+1{SPC}+5000{SPC}-450000{SPC}+2250000<ETX>

Hex String to LMS (PC-> LMS): 02 73 4D 4E 20 6D 4C 4D 50 73 65 74 73 63 61 6E 63 66 67 20 2B 35 30 30 30 20 2B 31 20 2B 35 30 30 30 20 2D 34 35 30 30 30 30 20 2B 32 32 35 30 30 30 30 03

Answer of LMS 100 (**LMS -> PC**): <STX> sAN{SPC}mLMPsetscancfg{SPC}0{SPC}1388{SPC}1{SPC}1388{SPC}FFF92230{SPC}225510

Hex String to Pc (**LMS -> PC**): 02 73 41 4E 20 6D 4C 4D 50 73 65 74 73 63 61 6E 63 66 67 20 30 20 31 33 38 38 20 31 20 31 33 38 38 20 46 46 46 39 32 32 33 30 20 32 32 35 35 31 30 03

## **Telegram structure sRN LMPscancfg get Frequency and Resolution**

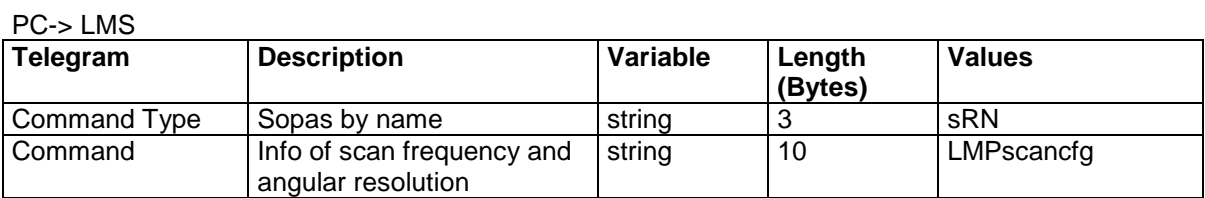

Telegram structure: sAN LMPscancfg Frequency and Resolution LMS -> PC

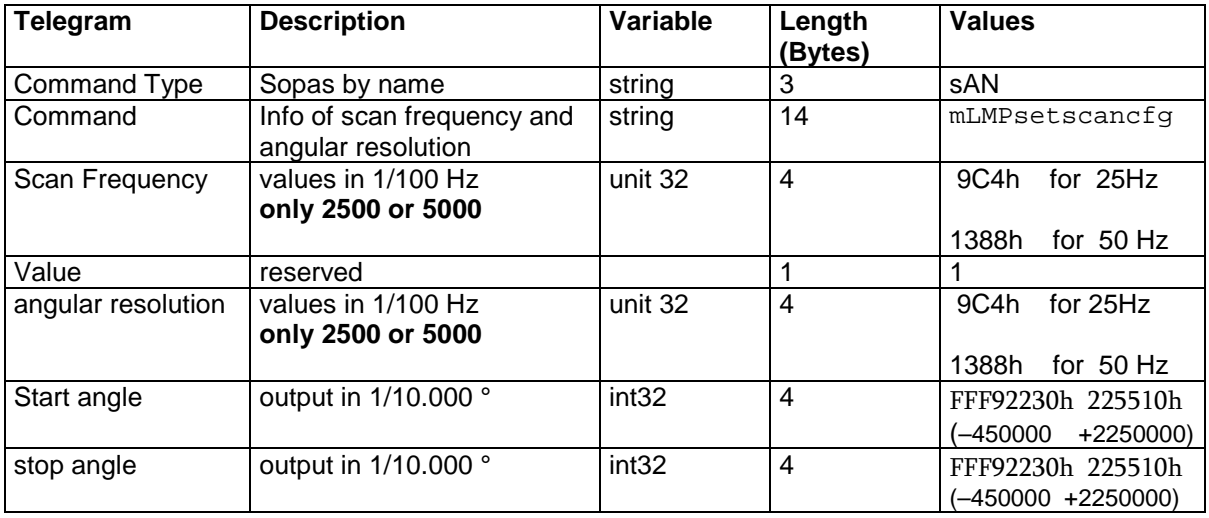

### **Example**

## **sRN LMPscancfg**

Telegramm to LMS 100 (**PC->LMS**) : <STX>sRN{SPC}LMPscancfg<ETX>

Hex String to LMS (PC-> LMS): 02 73 52 4E 20 4C 4D 50 73 63 61 6E 63 66 67 03

Answer of LMS 100 (**LMS -> PC**): <STX>sRA{SPC}LMPscancfg{SPC}1388{SPC}1{SPC}1388{SPC}FFF92230{SPC}225510<ETX>

Hex String to Pc (**LMS -> PC**): 02 73 52 41 20 4C 4D 50 73 63 61 6E 63 66 67 20 31 33 38 38 20 31 20 31 33 38 38 20 46 46 46 39 32 32 33 30 20 32 32 35 35 31 30 03

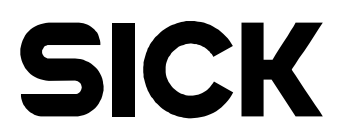

## **Telegram structure sMN LMCstartmeas sets the LMS in measurement mode**

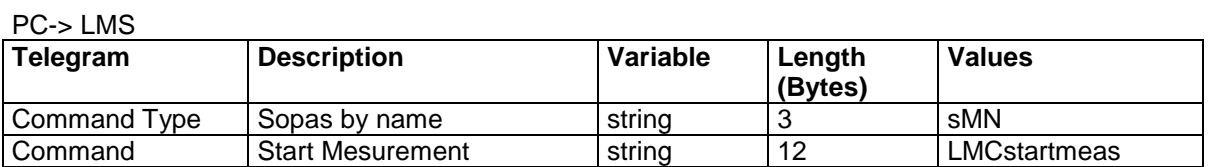

Telegram structure sAN LMCstartmeas sets the LMS in measurement mode

LMS -> PC

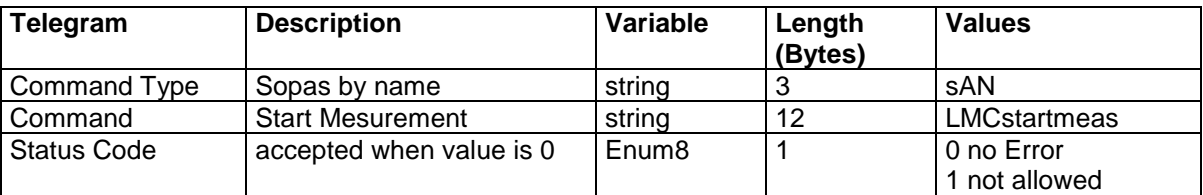

## **Example**

## **sMN LMCstartmeas**

Telegramm to LMS 100 (**PC->LMS**) : <STX>sMN{SPC}LMCstartmeas<ETX>

Hex String to LMS (**PC-> LMS**): 02 73 4D 4E 20 4C 4D 43 73 74 61 72 74 6D 65 61 73 03

Answer of LMS 100 (**LMS -> PC**): <STX>sAN{SPC}LMCstartmeas{SPC}0<ETX>

Hex String to Pc (**LMS -> PC**): 02 73 41 4E 20 4C 4D 43 73 74 61 72 74 6D 65 61 73 20 30 03

## **Telegram structure sMN LMCstopmeas LMS is not in measurement mode**

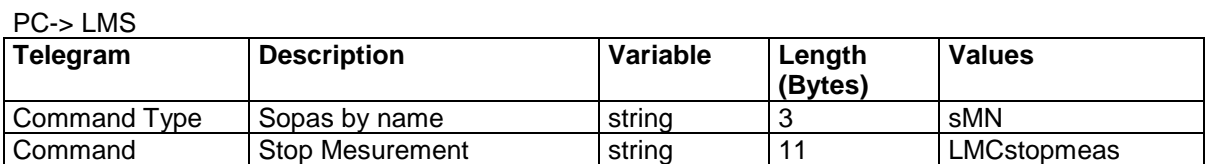

Telegram structure sAN LMCstopmeas LMS is not in measurement mode

### LMS -> PC

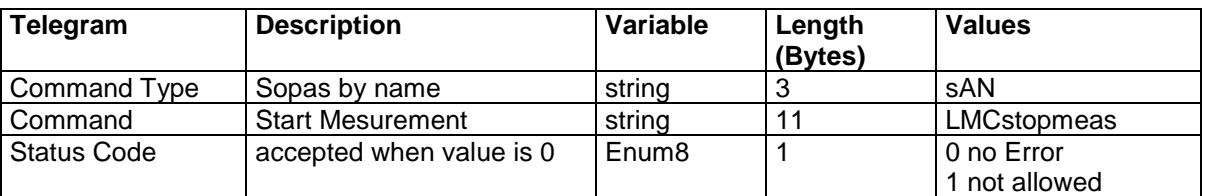

### **Example**

## **sMN LMCstopmeas**

Telegramm to LMS 100 (**PC->LMS**) : <STX>sMN{SPC}LMCstopmeas<ETX>

Hex String to LMS (PC-> LMS): 02 73 4D 4E 20 4C 4D 43 73 74 6F 70 6D 65 61 73 03

Answer of LMS 100 (**LMS -> PC**): <STX>sAN{SPC}LMCstopmeas{SPC}0<ETX>

Hex String to Pc (**LMS -> PC**): 02 73 41 4E 20 4C 4D 43 73 74 6F 70 6D 65 61 73 20 30 03

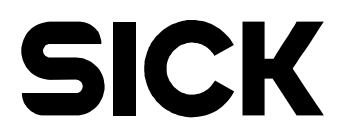

## **Telegram structure sRN LCMstate get the Status of LMS**

PC-> LMS

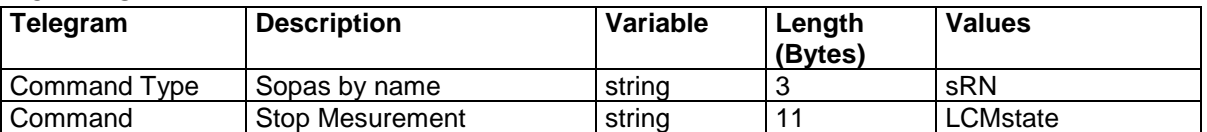

## Telegram structure sAN LCMstate get the Status of LMS

### LMS -> PC

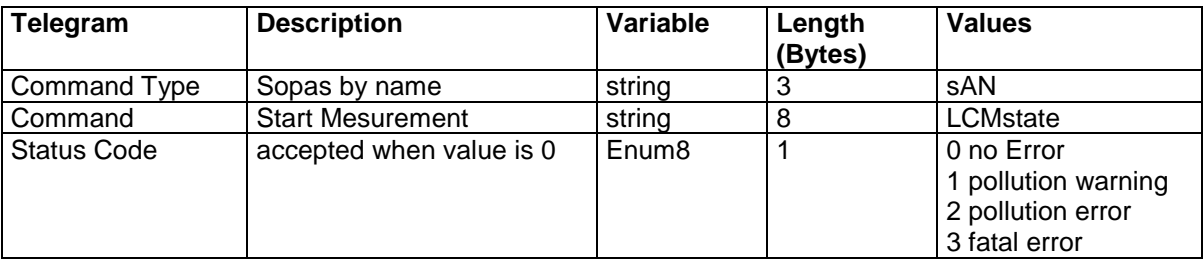

## **Example**

## **sRN LCMstate**

Telegramm to LMS 100 (**PC->LMS**) : <STX>sRN{SPC}LCMstate<ETX>

Hex String to LMS (PC-> LMS): 02 73 52 4E 20 4C 43 4D 73 74 61 74 65 20 03

Answer of LMS 100 (**LMS -> PC**): <STX>sAN{SPC}LCMstate{SPC}0<ETX>

Hex String to Pc (**LMS -> PC**): 02 73 52 41 20 4C 43 4D 73 74 61 74 65 20 30 03

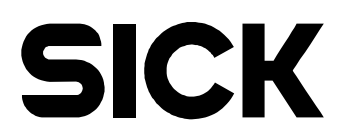

## **Telegram structure** sWN LMDscandatacfg **configure the telegram data content**

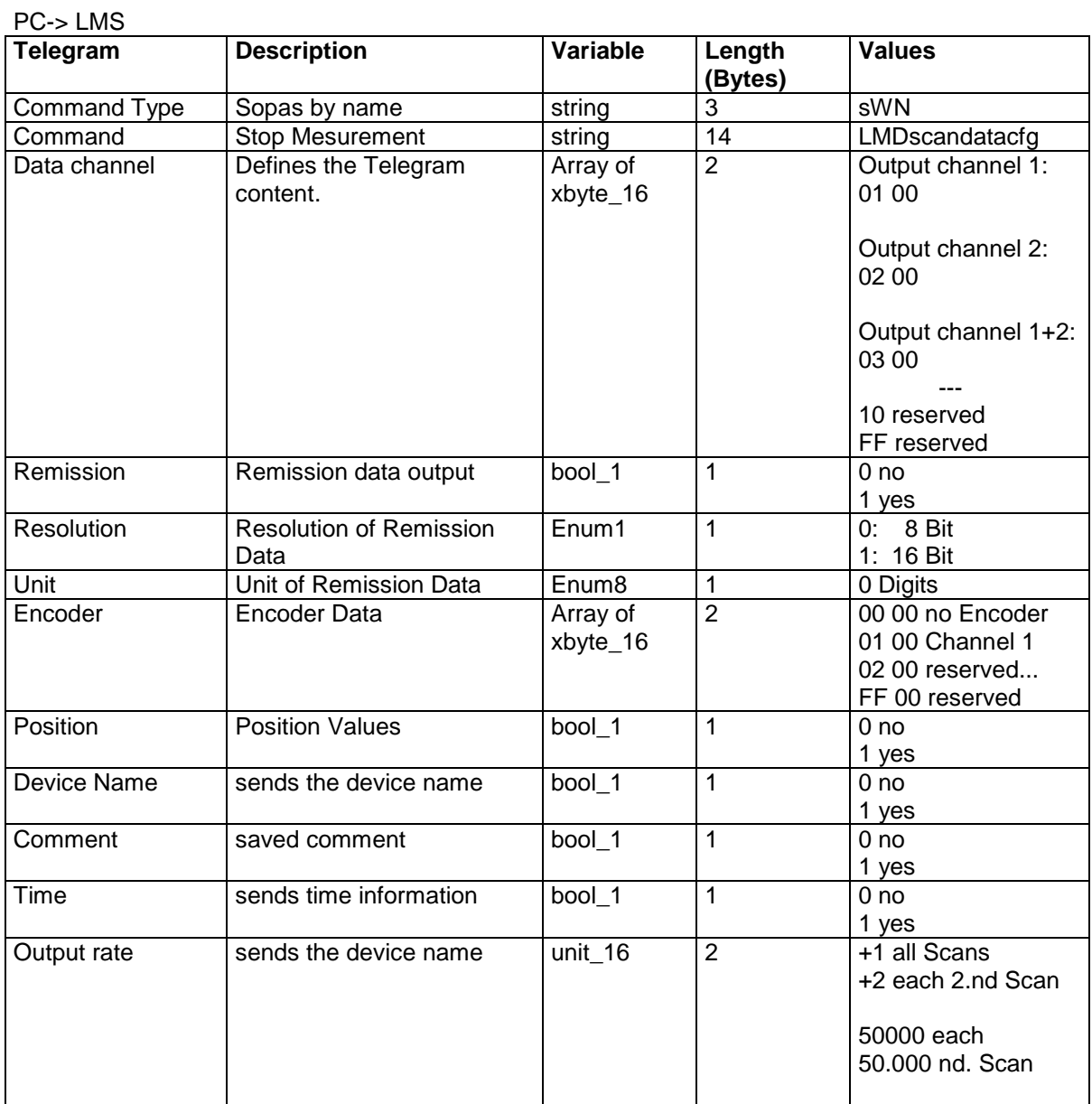

Telegram structure sWN LMDscandatacf get the Status of LMS

## LMS -> PC

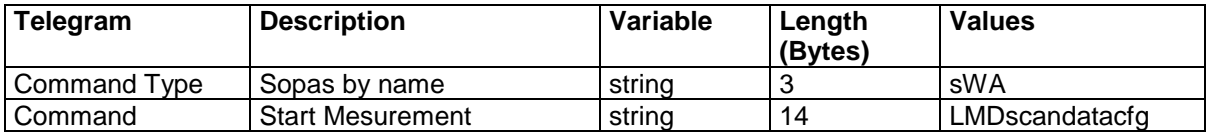

#### **Example 1**

Only Output channel 1 and each Telegram:

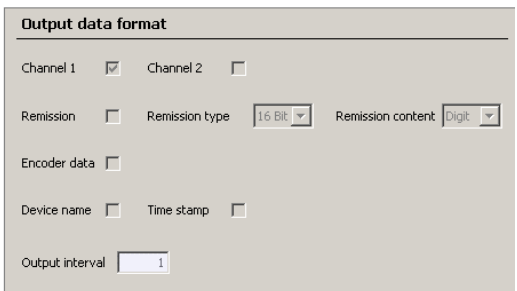

## **sWN LMDscandatacfg 01 00 0 1 0 00 00 0 0 0 0 1**

Telegramm to LMS 100 (**PC->LMS**) :

<STX>sWN{SPC}LMDscandatacfg{SPC}01{SPC}00{SPC}0{SPC}1{SPC}0{SPC}00{SPC}00{SPC}0{SPC}0{SPC}0{ SPC}0{SPC}+1<ETX>

Hex String to LMS (PC-> LMS): 02 73 57 4E 20 4C 4D 44 73 63 61 6E 64 61 74 61 63 66 67 20 30 31 20 30 30 20 30 20 31 20 30 20 30 30 20 30 30 20 30 20 30 20 30 20 30 20 2B 31 03

Answer of LMS 100 (**LMS -> PC**): sWA LMDscandatacfg <STX>sWA{SPC}LMDscandatacfg<ETX>

Hex String to Pc (**LMS -> PC**): 02 73 57 41 20 4C 4D 44 73 63 61 6E 64 61 74 61 63 66 67 03

## **Example 2**

Output channel 2, Encoder active, each 10th. Telegram:

## **sWN LMDscandatacfg 02 00 0 1 0 01 00 0 0 0 0 +10**

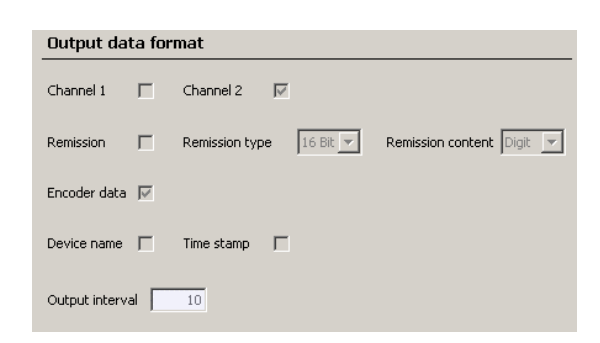

Telegramm to LMS 100 (**PC->LMS**) :

<STX>sWN{SPC}LMDscandatacfg{SPC}02{SPC}00{SPC}0{SPC}1{SPC}0{SPC}01{SPC}00{SPC}0{SPC}0{SPC}0{ SPC}0{SPC}+10<ETX>

Hex String to LMS (PC-> LMS): 02 73 57 4E 20 4C 4D 44 73 63 61 6E 64 61 74 61 63 66 67 20 30 32 20 30 30 20 30 20 31 20 30 20 30 31 20 30 30 20 30 20 30 20 30 20 30 20 2B 31 30 03

Answer of LMS 100 (**LMS -> PC**): sWA LMDscandatacfg <STX>sWA{SPC}LMDscandatacfg<ETX>

Hex String to Pc (**LMS -> PC**): 02 73 57 41 20 4C 4D 44 73 63 61 6E 64 61 74 61 63 66 67 03

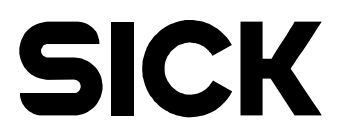

## **Telegram structure** sMN mEEwriteall **store the parameters permanent**

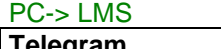

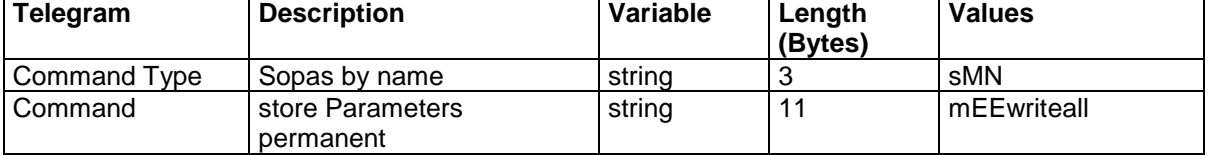

Telegram structure sMN mEEwriteall LMS is not in measurement mode

## LMS -> PC

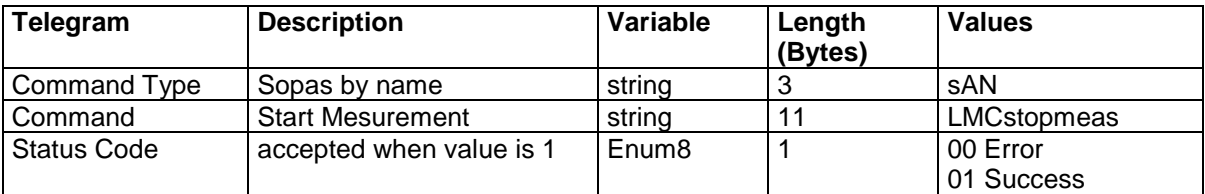

### **Example**

## **sMN mEEwriteall**

Telegramm to LMS 100 (**PC->LMS**) : <STX>sMN{SPC}mEEwriteall<ETX>

Hex String to LMS (**PC-> LMS**): 02 73 4D 4E 20 6D 45 45 77 72 69 74 65 61 6C 6C 03

Answer of LMS 100 (**LMS -> PC**): <STX>sAN{SPC} mEEwriteall{SPC}1<ETX>

Hex String to Pc (**LMS -> PC**): 02 73 41 4E 20 6D 45 45 77 72 69 74 65 61 6C 6C 20 31 03

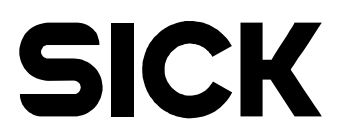

## **Telegram structure** sRN LMDscandata **polling one Telegram**

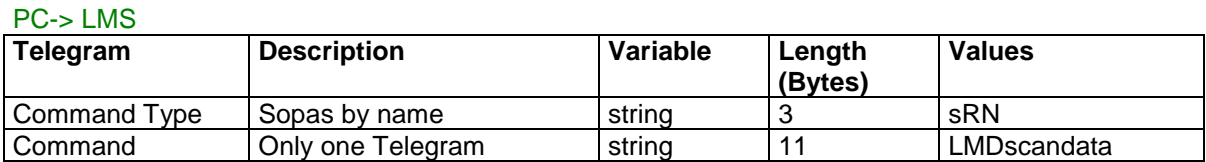

## **Telegram structure** sEN LMDscandata **continuous Telegram stream**

PC-> LMS

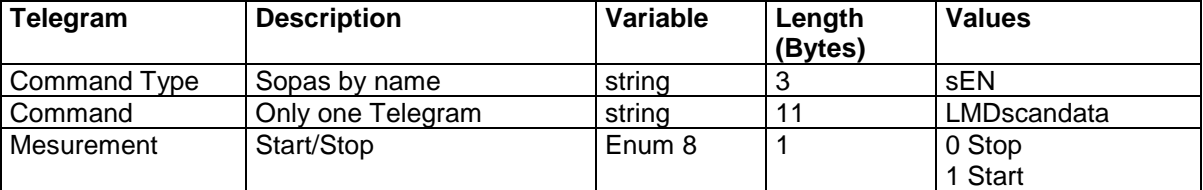

## **Telegram structure** sRA LMDscandata / sSN LMDscandata **Telegram stream DATA**

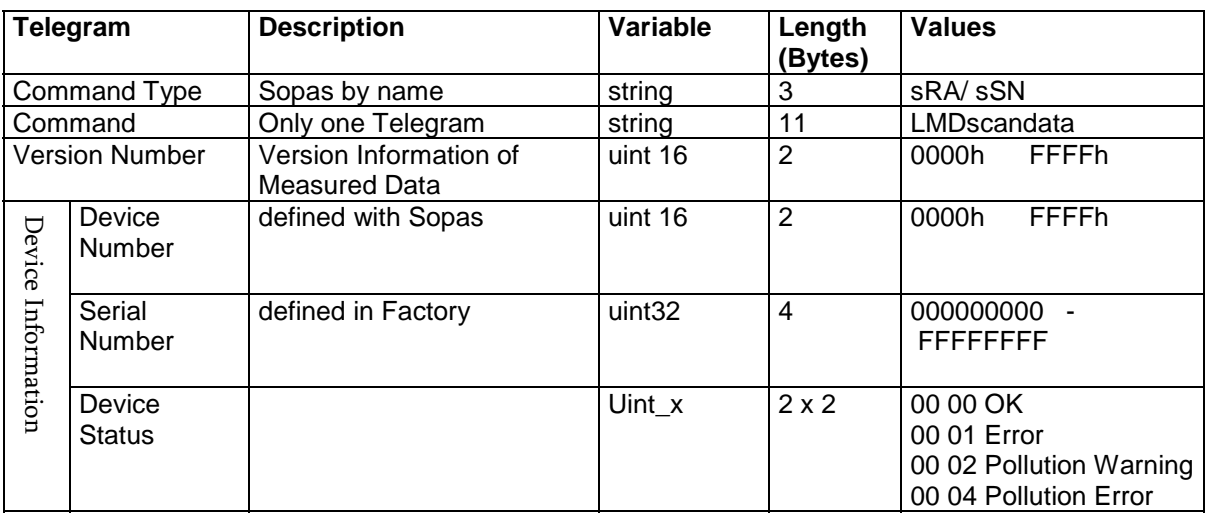

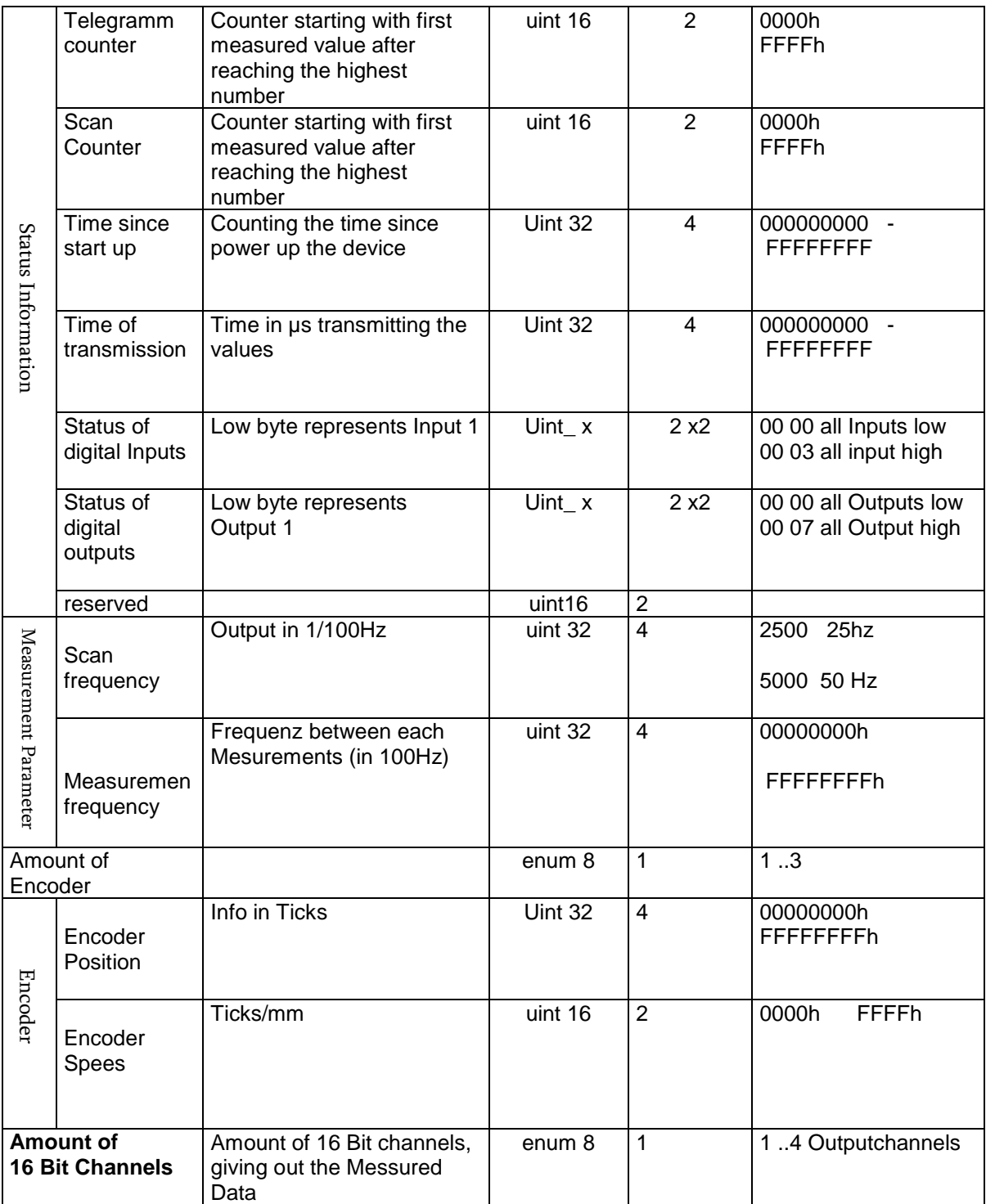

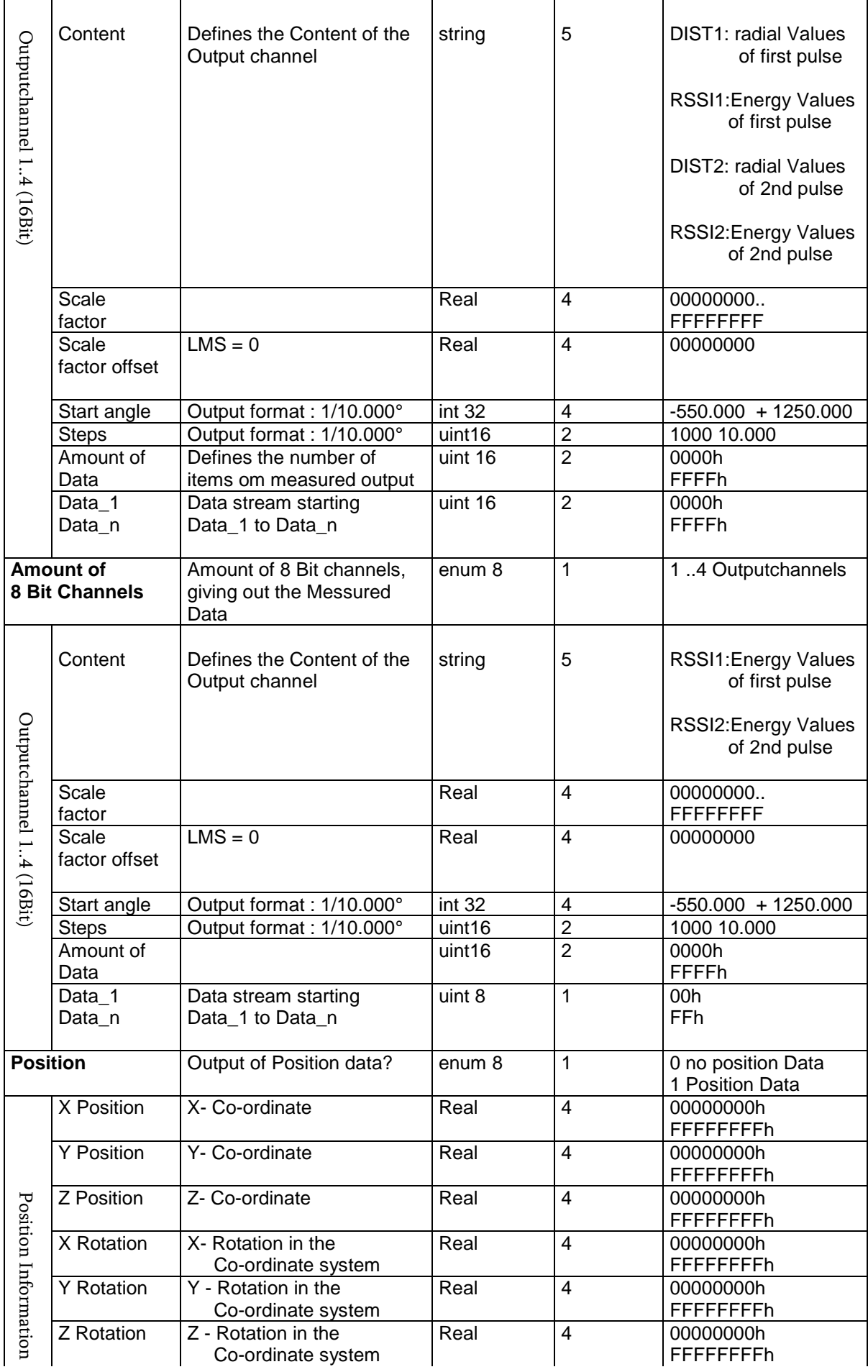

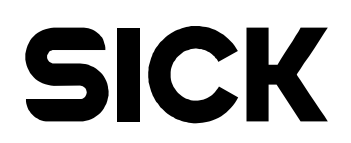

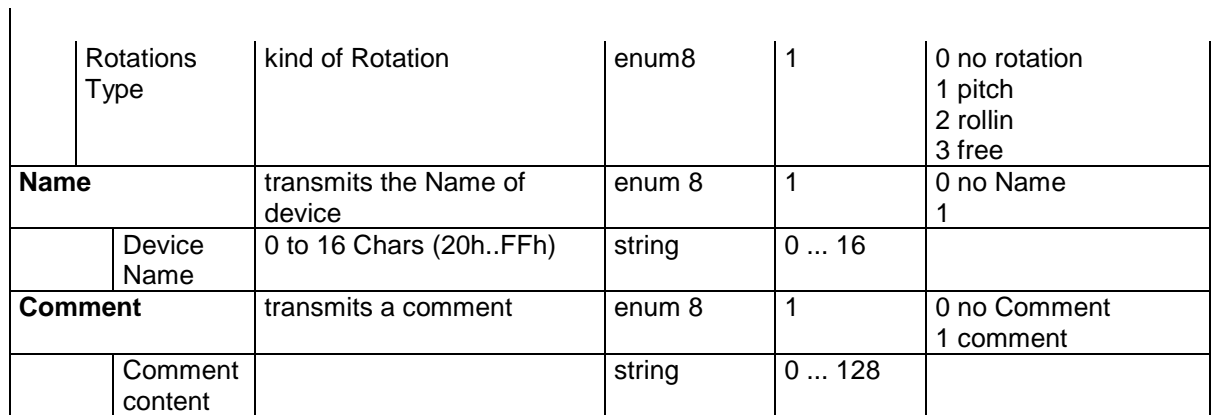

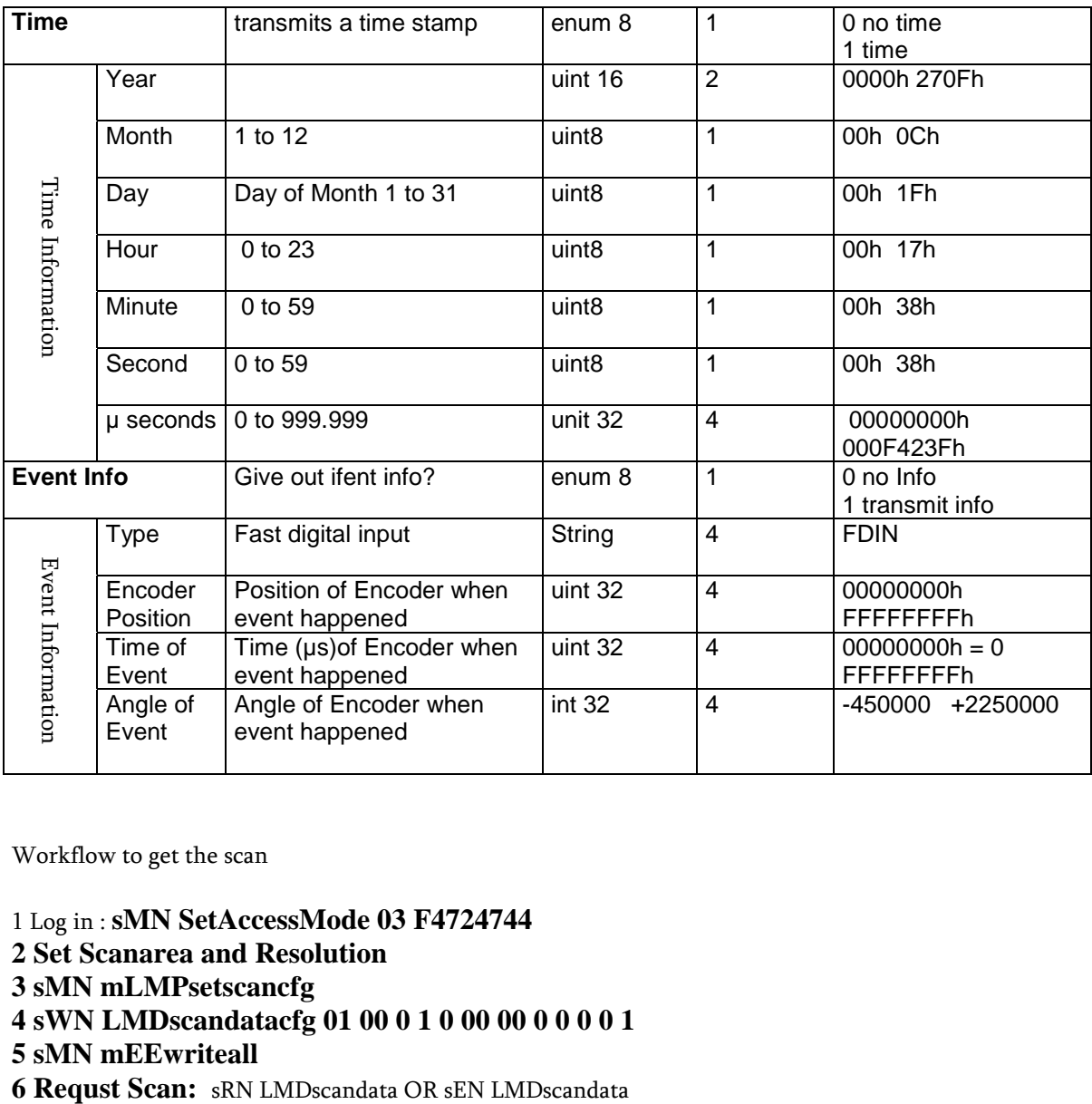

Workflow to get the scan

1 Log in : **sMN SetAccessMode 03 F4724744**

- **2 Set Scanarea and Resolution**
- **3 sMN mLMPsetscancfg**

**4 sWN LMDscandatacfg 01 00 0 1 0 00 00 0 0 0 0 1**

**5 sMN mEEwriteall**